# Programação I PRG29002

Engenharia de Telecomunicações 2ª Fase Professor: Cleber Jorge Amaral 2016-2

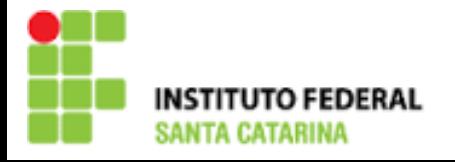

### Algoritmos – breve revisão

Definição

- Sequência ordenada de passos para resolução de um dado problema. Voltado a automação, mas no geral pode ser uma receita de bolo ou a rotina de lançamento de um foguete
- $\blacktriangleright$  Problema bem definido
	- Possuem objetivos, caminhos de solução e expectativa de solução claros. Contra-exemplo: rota da SC401 a BR101, não especifica claramente o objetivo, nem caminhos ou solução esperada.

#### **Descrição narrativa**

– Texto livre bom se organizado em tópicos. Ex.: Trocar um pneu.

#### Fluxograma

– Operações são representadas por formas geométricas. Ex.: Cálculo da média.

### Transformando uma sequencia de passos da linguagem humana para as máquinas

- Um algoritmo na forma de narrativa escrito em língua portuguesa, por exemplo, não seria compreendido por um computador.
- A máquina basicamente é capaz de executar operações matemáticas, lógicas e de armazenamento e leitura de dados
- As imagens, letras e cores deste slide, por exemplo, é o resultado de operações de leitura de memória, cálculos matemáticos e testes lógicos diversos

**Para realizar esta tradução são utilizadas, portanto, linguagens** intermediárias (ou linguagens de programação) onde o homem possa expressar soluções lógicas e que ao mesmo tempo possua certo rigor sintático para que a máquina possa interpretar e transformar em comandos de máquina

# Linguagens de programação

- Há diversas linguagens de programação, cada uma com uma "gramática" própria.
- As linguagens são equipadas com bibliotecas de funções para realização de certas tarefas, como escrever uma frase na tela ou realizar o cálculo de um seno, por exemplo.
- O problema das linguagens de programação na aprendizagem de lógica computacional é que normalmente a estrutura estão escritas em inglês, muitas vezes a documentação da linguagem é muito ampla se tornando confusa pra o básico e a sintaxe muitas vezes pouco inteligível

### Algumas Linguagens (Ranking IEEE 2016)

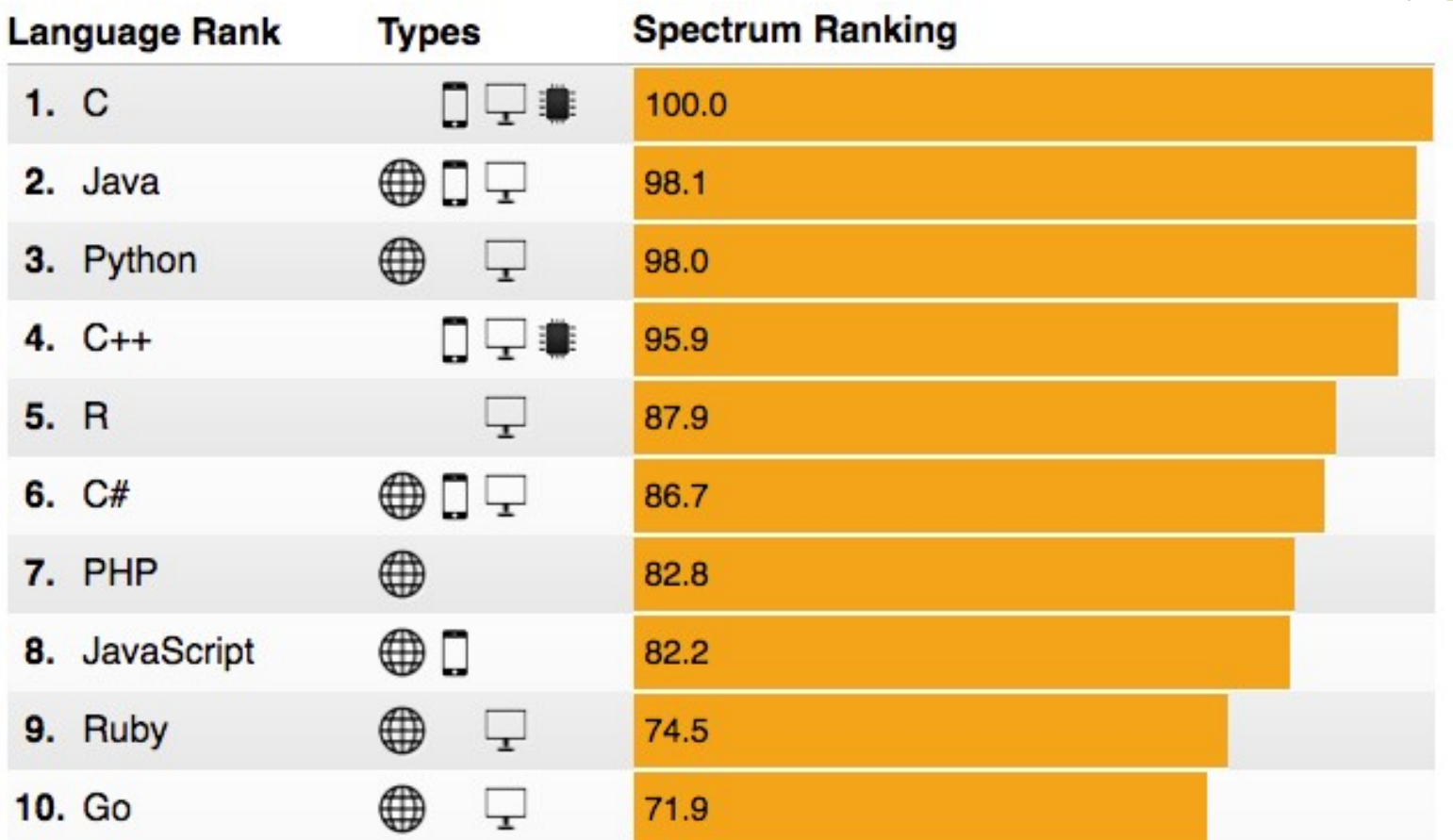

# Pseudocódigos

- Definição
	- É a escrita por meio de uma regra pré-definida de um algoritmo.
- Não é uma linguagem de programação, é uma forma de expressar algoritmos para uso didático onde o mais importante é expressão lógica de uma solução e não exatamente a elaboração de um programa para determinada aplicação
- Há diversas formas de se escrever códigos em pseudocódigo, há portanto "sintaxes" mas via de regra são formas de escrita mais naturais ao ser humano

#### Para que serve?

- Fins didáticos:
	- Quando deseja-se escrever um algoritmo de uma forma genérica sobre um algoritmo, sem se referir a nenhuma linguagem de programação formalmente
- Expressão genérica:
	- Quando deseja-se representar ideias de encadeamento lógico sem preocupação com o rigor da sintaxe de uma linguagem compilável (em um brainstorming, por exemplo)
- Ferramenta que utilizaremos:
	- Portugol por Antônio Medeiros. Atenção: Há diversas sintaxes para o pseudocódigo chamado Portugol, a sintaxe que utilizaremos aqui é a descrita no trabalho TCC disponibilizado no link a seguir:

<https://vinyanalista.github.io/portugol/>

### Estrutura e sintaxe

- Possui "palavras reservadas" que só podem ser utilizadas para sua própria finalidade.
- Estrutura básica (Sintaxe do Portugol de ANTONIO MEDEIROS):

#### **ALGORITMO**

//declaracoes de variáveis

//bloco\_de\_comandos (instruções)

#### **FIM\_ALGORITMO.**

Toda variável deve ter nome e tipo

- Os nomes de variáveis possuem restrições na elaboração
	- Não coincidir com palavras reservadas
	- Não iniciar com número
	- Não possuir espaço ou caracteres especiais (ç, á, &,...)
	- Exemplos de nomes válidos: i, n1, nomeVariavel, usuario, Temperatura,...

### Tipos de variáveis e operadores

- Tipos de variáveis do Portugol
	- numérico: usado para variáveis que devem armazenar números, como -23, -23.45, 0, 98, 346.89;
	- lógico: usado para variáveis que devem assumir apenas os valores VERDADEIRO ou FALSO;
	- literal: usado para armazenar um ou mais caracteres (letras maiúsculas, minúsculas, números e caracteres especiais) em sequência.
- Operadores aritméticos são:
	- (subtrai ou inverte o sinal)
	- + (soma ou mantém o sinal)
	- \* (multiplicação)
	- / (divisão)
- Operadores de atribuição:
	- <- (atribui um valor a uma variável)

### Operadores relacionais e lógicos

- Operadores relacionais
	- = (igualdade)
	- <> (diferença)
	- < Menor que
	- <= Menor ou igual que
	- > Maior que
	- >= Maior ou igual que
- Operadores lógicos:
	- OU (lógica OU)
	- E (lógica E)
	- NAO (lógica negação)

### Regras de precedência do Portugol

1) + (soma) e - (subtração)

Ordem: Esquerda para direita

2) \* (multiplicação) e / (divisão)

Ordem: Esquerda para direita

3) + (positivo) e - (negativo)

Ordem: Direita para esquerda

4) "( )" (Parênteses)

Ordem: "Dentro para fora"

Exemplos: declare i,j,k,l numerico

i <- 1 + 2 \* 3 // Resultado: i ← 7

 $j$  < − 2 \* 3 + 5 / 2 // Resultado:  $j$  ← 8.5

k <- -3 \* 5 + 8 / -4 // Resultado: k ← -17

l <- -3 \* (5 + 8) / -4 // Resultado: l ← 9.75

### Entendedo variáveis

 Variável é um espaço de memória que permite armazenar, ler e modificar seu valor desde a compilação do programa até sua execução do programa. Ou seja, pode-se carregar valores iniciais e também manipulá-los durante a execução.

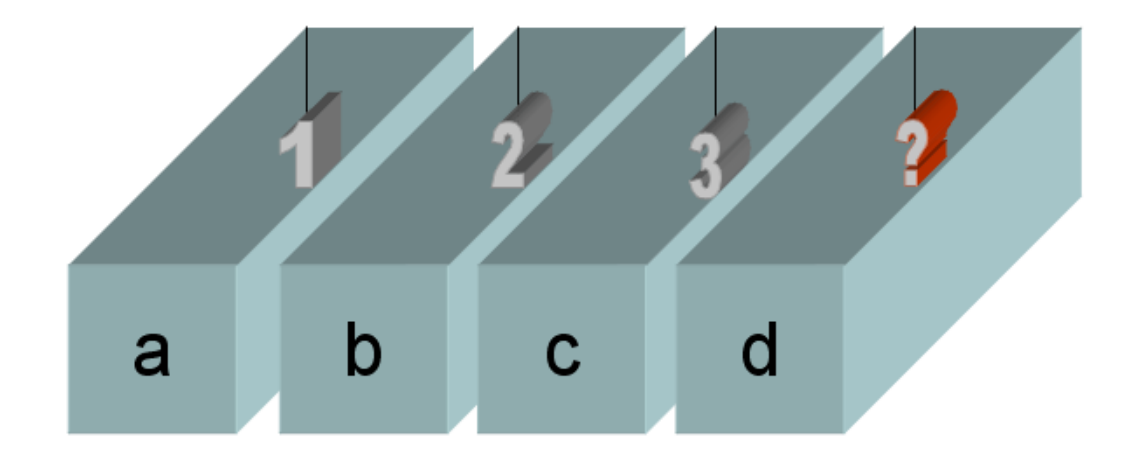

#### Constantes

 Constante é um espaço de memória que permite armazenar e ler seu valor que deve ser definido em código. Durante a execução este valor está protegido pelo compilador, não é possível modificá-lo, em suma é "somente leitura" / "read only".

#### Exemplos:

- Declaração em código de uma frase a ser exibida em tela: **escreva** "Olá mundo"
- A maioria das linguagens permite também declarar constantes que podem auxiliar no desenvolvimento e compreensão do código (exemplo PI = 3.1415), mas não é suportado pelo portugol

### Sub-rotinas pré-definidas

 Portugol já possui uma série de sub-rotinas pré-definidas, que vem embarcadas, podemos chamar sem a necessidade de nenhuma parametrização adicional, as mais importantes são de saída e entrada de dados

//concatena uma constante com a variável x

**escreva** "Conteúdo de x = ", x

//Espera o usuário digitar um valor e coloca em y

**leia** y

- Há uma série de funções pré-definidas para cálculos matemáticos entre elas de seno, arredondamento de um número, potencia, raiz quadrada, etc. (Ver MEDEIROS, p58)
- Há ainda um biblioteca de sub-rotinas de uso geral como limpar tela, obter data do computador, entre outras (Ver MEDEIROS, p59)

### Caso CalculaMédia

#### **algoritmo**

**declare** media, num1, num2 **numerico**

 //Execução de instruções **escreva** "Digite o primeiro número:" **leia** num1 **escreva** "Digite o segundo número:" **leia** num2 media  $\lt$ - (num1 + num2) / 2

**escreva** "A média aritmética é: ",media

#### **fim\_algoritmo**.

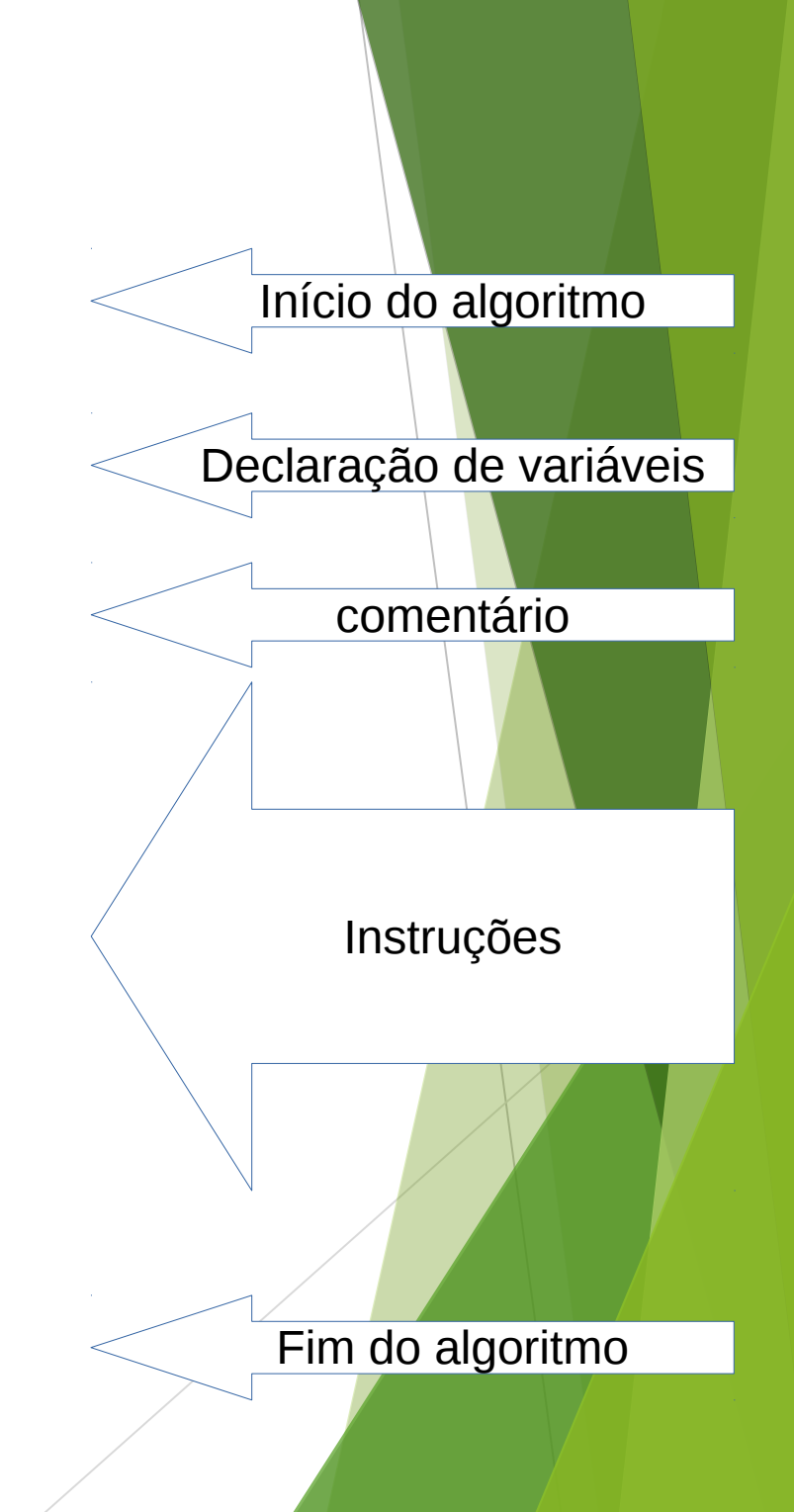

#### Estrutura condicional

- Permite a montagem de condicionais que podem gerar diferentes trajetórias de operação do programa.
- A estrutura clássica é o "Se… entao" mas podemos ter arranjos complexos de múltiplas condicionais e valores possíveis.
- Operadores lógicos podem ser utilizados nas expressões para combinar condições: E, OU e NÃO
- ▶ Operadores relacionais também são aceitos: = (igual), <> (diferente), < (menor que), <= (menor ou igual que),  $>$  (maior que) e  $>$  = (maior ou igual que)

#### Estrutura condicional – simples e composta

▶ Bloco condicional simples com "Se... Então"

```
se idade >= 65 entao
escreva "Considerado idoso"
```
Bloco condicional "Se… então… senão..."

…

...

...

```
se idade >= 18 entao
```
escreva "Considerado adulto"

#### **senao**

...

```
 escreva "Considerado de menor"
```
#### Estrutura condicional encadeada

Bloco condicional "Se… então… senão Se… senão"

... **se** idade >= 65 **entao** escreva "Considerado idoso" **senao se** idade >= 18 **entao** escreva "Considerado adulto" **senao**

escreva "Considerado de menor"

...

## Blocos de instruções (inicio / fim)

**se** idade >= 16 **entao**

#### **inicio**

…

...

 IMC <- peso / **potencia** (altura,2) **se** IMC < 17 **entao escreva** "Muito abaixo do peso" **senao se** IMC < 25 **entao escreva** "Peso normal" **senao se** IMC < 30 **entao escreva** "Acima do peso" **senao se** IMC < 35 **entao escreva** "Obesidade I" **senao se** IMC < 40 **entao escreva** "Obesidade II (severa)" **fim**

#### Caso VaiChover

**algoritmo declare** VaiChover **logico**

 //Execução de instruções **escreva** "Pela previsão vai chover hoje? VERDADEIRO ou FALSO?" **leia** VaiChover

 **se** VaiChover **entao escreva** "Leve o guarda-chuva" **fim\_algoritmo**.

#### Caso VaiChoverFrio **algoritmo**

**declare** VaiChover, VaiFazerFrio **logico**

 **escreva** "Pela previsão vai chover hoje? VERDADEIRO ou FALSO?" **leia** VaiChover **escreva** "Vai fazer frio? VERDADEIRO ou FALSO?" **leia** VaiFazerFrio

 **se** VaiChover **e** VaiFazerFrio **entao escreva** "Leve o guarda-chuva e o casaco!" **senao se** VaiChover **entao escreva** "Leve o guarda-chuva!" **senao se** VaiFazerFrio **entao escreva** "Leve o casaco!" **senao escreva** "Aproveite este belo dia!" **fim\_algoritmo**.

#### Estruturas de repetição

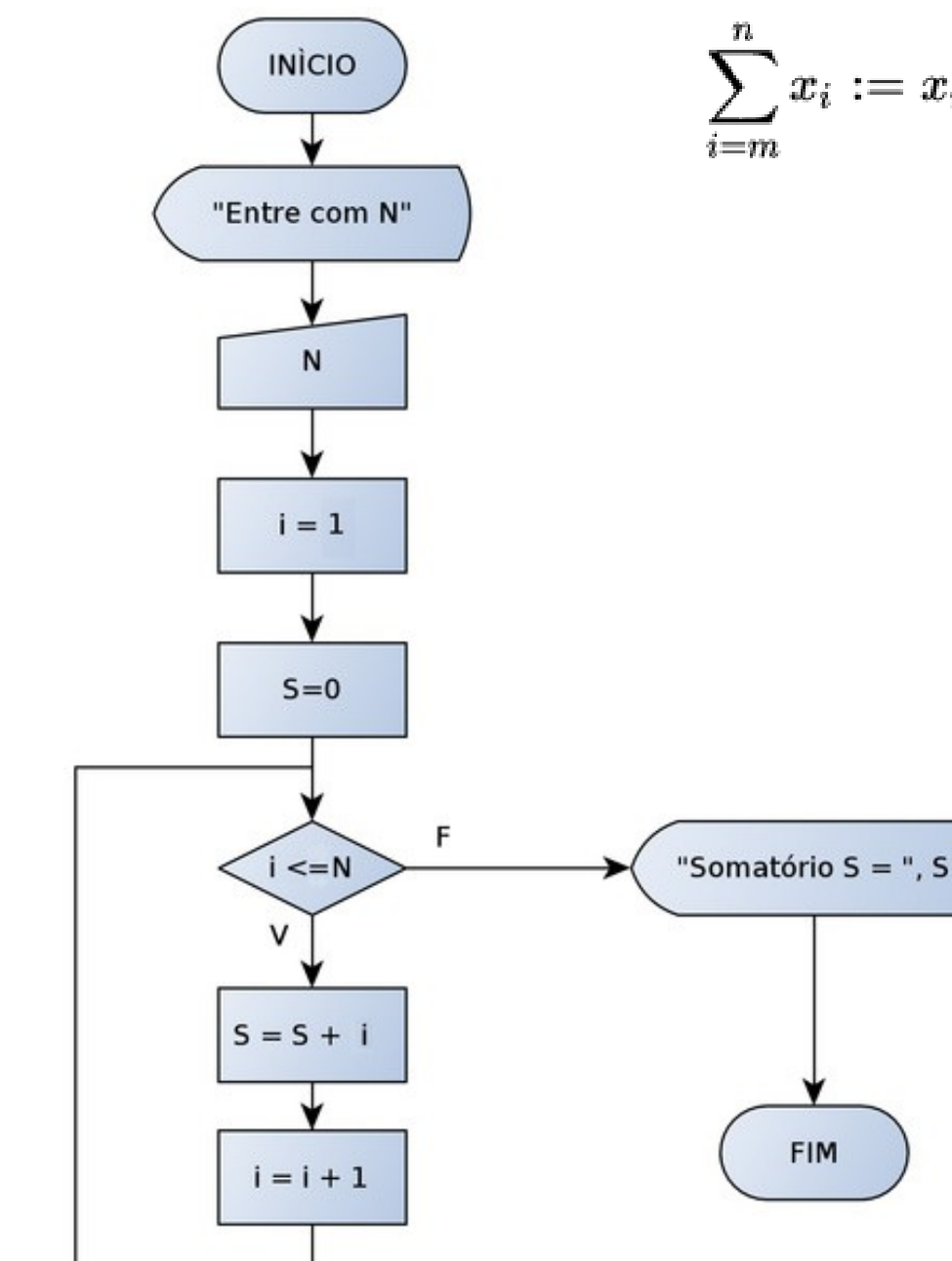

$$
\sum_{i=m}^n x_i := x_m + x_{m+1} + \cdots + x_n
$$

Faça algo N vezes ou faça algo enquando determinada condição for verdadeira

### Estruturas de repetição no portugol

- As estruturas de repetição permitem o que talvez seja a aplicação mais importante dos sistemas computacionais: repetir rotinas executando com mesmos critérios e quantas vezes for necessário
- Para realização desta tarefa normalmente se realiza uma contagem e se finaliza o processo ao atingir a quantidade de repetições desejada ou se repete um determinado procedimento enquanto uma cerca condição está ocorrendo
- No portugol há três estruturas de repetição
	- ENQUANTO
	- REPITA
	- PARA

# ENQUANTO

- Utilizado especialmente quando não se conhece a quantidade de vezes se deseja repetir uma instrução, podendo até nem vir a ser executado
- Estrutura:

**ENQUANTO** condicao **FACA**

comando

- **ENQUANTO**: palavra-chave de inicio do bloco de repetição, seguida de uma condição que quando verdadeira será executado o comando após FACA
- **FACA**: demarca o comando ou bloco de comandos que serão executados enquanto a condição se mantiver verdadeira

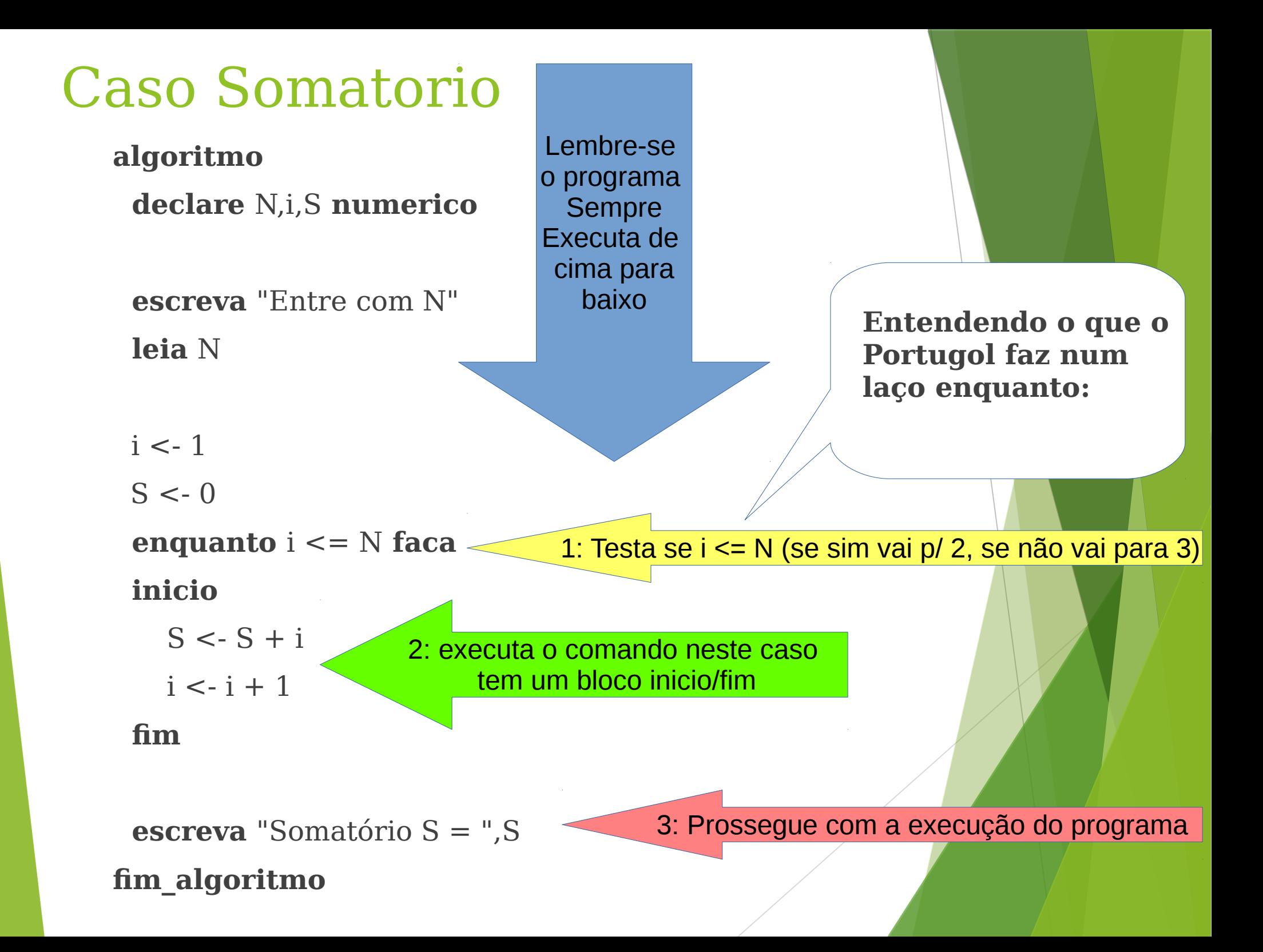

### Caso AcerteCaractere

**algoritmo**

 **declare** caractere **literal**

 **escreva** "Acerte o caractere para sair do programa:"  **leia** caractere

 **enquanto** caractere <> "q" **faca inicio escreva** "Caractere incorreto!"

 **leia** caractere

 **fim**

 **escreva** "Saindo..."

**fim\_algoritmo.**

## Caso DigiteNotaValida

**algoritmo**

```
 declare nota numerico
```

```
 escreva "Digite uma nota de 0 a 10:"
```
 **leia** nota

```
enquanto ((nota < 0) ou (nota > 10)) faca
```
 **inicio**

```
 escreva "Nota inválida! Digite uma nota de 0 a 10:"
```
 **leia** nota

 **fim**

```
 escreva "Nota válida digitada!"
```
#### **fim\_algoritmo.**

#### REPITA

- Semelhante a estrutura ENQUANTO esta é utilizada especialmente quando não se conhece a quantidade de vezes se deseja repetir uma instrução, porém aqui no REPITA ao menos uma vez será executada
- Estrutura:

#### **REPITA**

comando

**ATE** condicao

- **REPITA**: palavra-chave de inicio do bloco de repetição, da lista de comandos (não precisa declarar o bloco inicio/fim)
- **ATE**: expressão que descreve a condição que deve ocorrer para finalizar o bloco de repetição

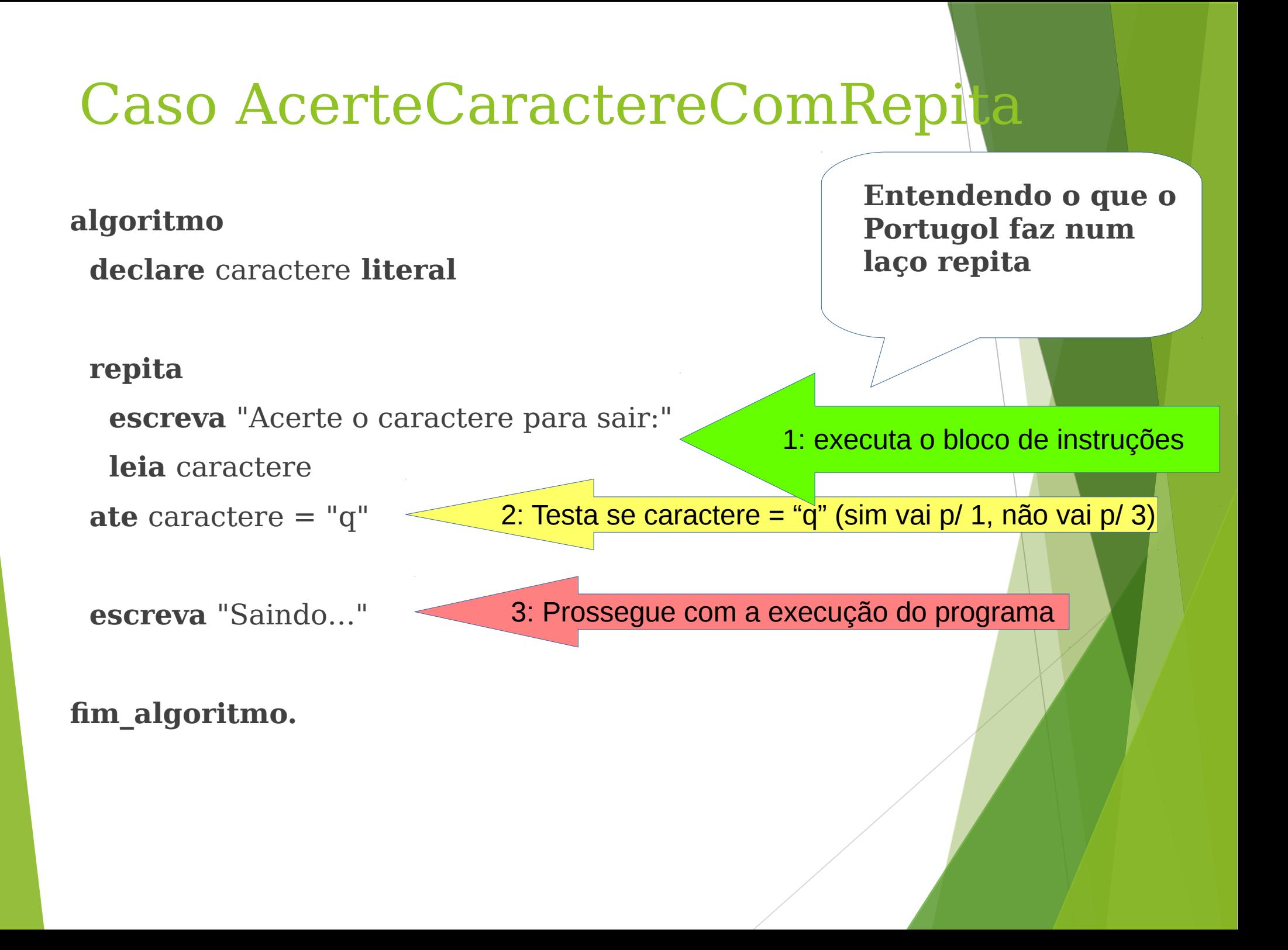

#### Caso UmADezComRepita

#### **algoritmo**

 **declare** numero **numerico**

 **escreva** "Escreva os números de 1 a 10:"  $numero < -1$ 

 **repita** 

 **escreva** "Numero: ",numero  $numero < numero + 1$ ate numero  $> 10$ **fim\_algoritmo.**

#### PARA

- Serve quando se conhece a quantidade de vezes se deseja repetir algo
- Estrutura:

#### **PARA** indice <- valor\_inicial **ATE** valor\_final **FACA** [**PASSO** n] comando

- **PARA**: palavra-chave de inicio do bloco de repetição, seguida de uma operação inicial que será executada apenas no início do bloco para carga inicial da variável de controle
- **ATE**: determina o valor que a variável deve alcançar para encerrar a repetição, quando esta condição for verdadeira será encerrada a operação deste PARA
- **FACA**: demarca o comando ou bloco de comandos que serão executados até que a variável de controle alcance o valor em ATE (esta será sua última execução)
- **PASSO**: O incremento padrão é 1, aqui pode-se determinar um outro incremento ou decremento da variável de controle.

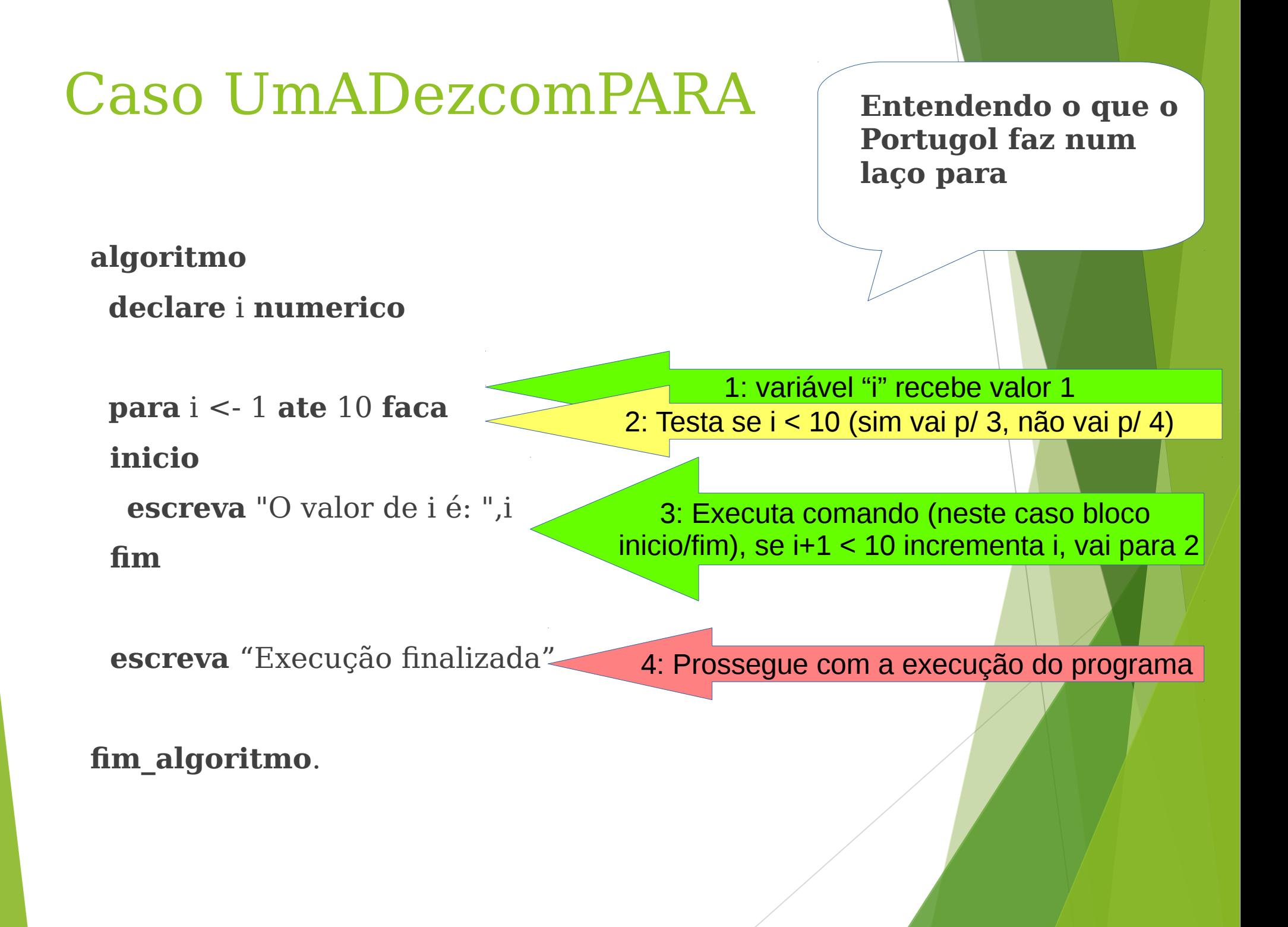

### Caso EscreveImpares

**algoritmo**

 **declare** 

i **numerico**

numero **numerico**

**escreva** "Informe um inteiro positivo p/ verificar os ímpares menores ou igual a este"

 **leia** numero

 **para** i <- 1 **ate** numero **faca passo** 1

 **inicio**

```
\text{se} resto(i, 2) <> 0 entao
```
 **escreva** i," é ímpar!"

#### **fim**

**fim\_algoritmo.**

### Caso Fatorial

**algoritmo**

 **declare** fat,i,numero **numerico**

 **leia** numero

#### **inicio**

fat  $\leftarrow$  1

 **para** i <- 1 **ate** numero **faca**

#### **inicio**

fat  $\lt$ - fat  $*$  i

 **fim**

 **escreva** "Fatorial: ",fat

 **fim**

#### **fim\_algoritmo**

# Laço principal do programa

- $\triangleright$  É comum que os programas fiquem rodando por tempo indeterminado, aguardando comandos do usuário ou realizando tarefas de leitura de dados, etc.
- Isso se dá utilizado uma estrutura em laço que contém a operação principal do software.
- ▶ Um exemplo de laço principal pode ser montado utilizando as estruturas repita e enquanto dos exemplos acerte o caractere, ou seja, o programa executará algo até que o usuário digite um dado caractere que encerra a aplicação.
- Esta estrutura também pode ser chamada de loop infinito, ainda que não seja exatamente infinito já que há formas de encerrá-la.

### Vetores

- Um vetor é uma variável composta unifilar que permite o acesso a suas posições de memória através de um índice
- Os dados de um vetor serão todos do mesmo tipo conforme declaração
- Em memória um vetor é armazenado sequencialmente
- A declaração deve ser feita na sessão DECLARE juntamente com outras variáveis

**DECLARE** nome[tamanho] tipo

- NOME: identificador do vetor, um nome qualquer seguindo as mesmas restrições de um nome de uma variável comum
- TAMANHO: é a quantidade de variáveis que serão instanciadas em memória
- TIPO: o tipo deste conjunto de variáveis, sendo aceitos os mesmo para variáveis comum

### Exemplo de vetor

#### **DECLARE** x[5] **NUMERICO**

- Indica que 5 posições de memória para armazenamento de variáveis tipo NUMERICO foram reservadas em sequencia e inicializadas com zero
- Para acessar cada um espaço de memória utiliza-se o indice correspondente, por exemplo:
	- x[1] <- 45 //Carrega na primeira posição do vetor x o número 45
	- x[5] <- 128 //Carrega na quinta (e última) posição de x o número 128

### Caso ImprimeVetorFixo

#### **algoritmo**

**declare** x[5] **numerico**

x[1] <- 45 //Carrega na primeira posição do vetor x o número 45

x[5] <- 128 //Carrega na quinta (e última) posição de x o número 128

**escreva** x[1], "-",x[2], "-",x[3], "-",x[4], "-",x[5]

**fim\_algoritmo**

### Caso Obtem5Numeros

#### **algoritmo**

 **declare** 

i, x[5] **numerico**

 **para** i <- 1 **ate** 5 **faca**

 **inicio**

 **escreva** "Digite o ", i, "º número"  **leia** x[i]

 **fim**

```
 para i <- 1 ate 5 faca
```
 **inicio**

**escreva** "O ", i, "<sup>o</sup> número digitado foi ", x[i]

 **fim**

**fim\_algoritmo**

### Matrizes

- Uma matriz é uma variável composta multidimensional que permite o acesso a suas posições de memória através de combinações de índices
- Os dados de um vetor serão todos do mesmo tipo conforme declaração
- Em memória um vetor é armazenado sequencialmente
- A declaração deve ser feita na sessão DECLARE juntamente com outras variáveis

**DECLARE** nome[dimensao\_1, dimensao\_2, …, dimensao\_n] tipo

- NOME: identificador do vetor, um nome qualquer seguindo as mesmas restrições de um nome de uma variável comum
- dimensao 1, dimensao 2, …, dimensao n: é a quantidade de variáveis que serão instanciadas em memória em cada dimensão da matriz
- TIPO: o tipo deste conjunto de variáveis, sendo aceitos os mesmo para variáveis comum

### Exemplo de matriz

#### **DECLARE** x[3,5] **NUMERICO**

- Indica que 15 (3 vezes 5) posições de memória para armazenamento de variáveis tipo NUMERICO foram reservadas em sequencia na memória e inicializadas com zero
- Para acessar cada um espaço de memória utilizam-se os índices correspondentes, por exemplo:
	- x[3,1] <- 4 //Carrega a célula posicionada na linha 3, coluna 1 da matriz "x" com o número 4
	- X[1,5] <- 8 //Carrega a célula posicionada na linha 1, coluna 5 da matriz "x" com o número 8

#### Caso ImprimeMatrizFixo

#### **algoritmo**

#### **declare** x[3,5] **numerico**

 x[3,1] <- 4 //Carrega a célula da linha 3, coluna 1 com o número 4 x[1,5] <- 8 //Carrega a célula da linha 1, coluna 5 com o número 8 **escreva** "Linha 1: ",x[1,1], "-",x[1,2], "-",x[1,3], "-",x[1,4], "-",x[1,5] **escreva** "Linha 2: ",x[2,1], "-",x[2,2], "-",x[2,3], "-",x[2,4], "-",x[2,5] **escreva** "Linha 3: ",x[3,1], "-",x[3,2], "-",x[3,3], "-",x[3,4], "-",x[3,5] **fim\_algoritmo**

### Caso ObtemNumerosMatriz

#### **algoritmo declare** i, j, x[3,5] **numerico para** i <- 1 **ate** 3 **faca inicio para** j <- 1 **ate** 5 **faca inicio escreva** "Digite o número da linha ", i, " e coluna ", j  **leia** x[i,j]  **fim fim para** i <- 1 **ate** 3 **faca para** j <- 1 **ate** 5 **faca inicio escreva** "O número da linha ", i, " e coluna ", j, " é: ", x[i,j]  **fim fim\_algoritmo**

### Sub-rotinas ou sub-programas

- São blocos de instruções que realizam algum processamento bem definido
- É interessante para "encapsular" a solução de dados problemas em estruturas mais enxutas e bem testadas
- Torna o programa mais simples de entender pois códigos de atividades específicos ficam descritos em áreas específicas e o problema como um todo fica dividido em implementações menores
- Em algumas linguagens também podem ser chamados de funções, métodos ou procedimentos
- Dentro de uma sub-rotina pode haver declarações de variáveis que serão apenas de utilização local (dentro da sub-rotina)
	- não podendo ser acessada de outras sub-rotinas ou do programa principal.
	- Estas variáveis são destruídas no final da execução da sub-rotina
- A sub-rotina pode receber parâmetros (como entradas) e retornar valores (como saídas).
	- Um parâmetro aqui no portugol sempre é passado por sua referência então na prática pode funcionar além de entrada como uma saída

# Sub-rotinas vs função matemática

- O conceito pode ser compreendido como de uma função matemática
	- Imaginemos uma função que calcula as raízes de uma equação de segundo grau  $(ax^2 + bx + c = 0)$

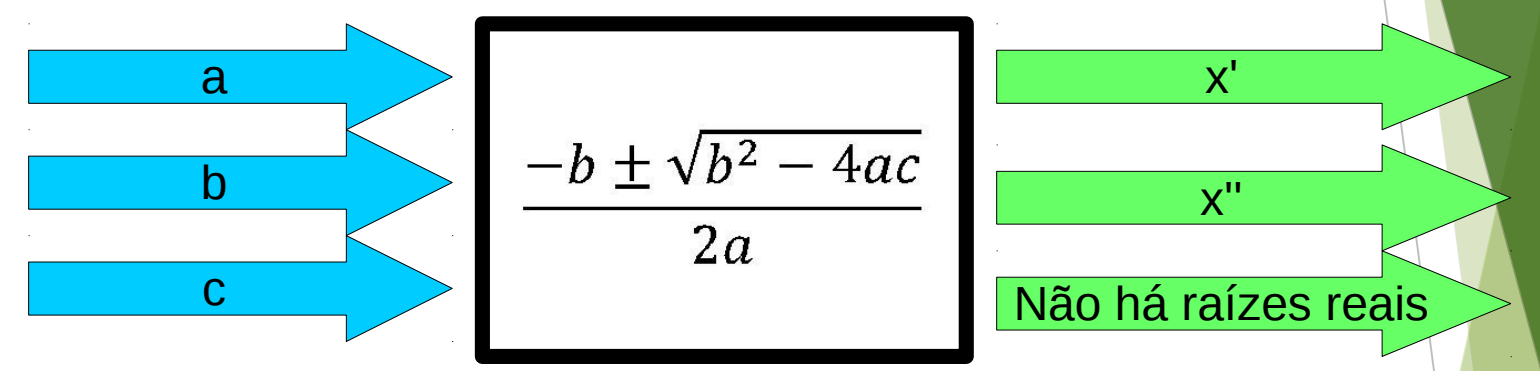

- Espera-se entrar com a, b e c, e obter x' e x'', ou uma indicação de que não há raízes reais
- Uma função matemática como potência, fatorial, raizes de equações de segundo grau, derivada e integral são operações bem definidas que esperam entradas e retornam saídas
- Uma sub-rotina pode ou não receber entradas e pode ou não retornar saídas

# Caso ImprimeSaudacao

**algoritmo**

**declare** tecla **literal**

**enquanto** tecla <> "q" **faca**

**inicio**

imprime\_saudacao()

//Chamadas para realização de operações segmentadas

**leia** tecla

**fim**

**fim\_algoritmo**

sub-rotina imprime\_saudacao() **escreva** "Bem vindo ao programa" **escreva** "Digite ? para ?" **escreva** "Digite ?? para ??" **escreva** "Digite q para sair" **fim\_sub\_rotina** imprime\_saudacao

sub-rotina imprime\_saudacao() Não recebe nenhum parâmetro Não retorna nada, apenas Imprime mensagens em tela

A idéia de um programa como este é ter um menu principal e realizar operações diversas. Aqui está sendo proposto colcoar em uma sub-rotina as funções de escrita do menu

Programa invoca a sub-rotina imprime\_saudacao()

### Caso ParidadePar

#### **algoritmo**

 **declare** num **numerico**

 **escreva** "Entre com um inteiro qualquer"

 **leia** num

paridade\_par(num)

**fim\_algoritmo**

**sub-rotina** paridade\_par(n NUMERICO) **declare** x **numerico**

 $x \le$ - resto  $(n, 2)$ 

 **se** (x = 1) **entao**

 **escreva** "O número é ímpar"

 **senao**

 **escreva** "O número é par" **fim\_sub\_rotina** paridade\_par

A paridade é um valor binário (verdadeiro ou falso). Pode-se ter paridade par ou ímpar. Se o número é par, sua paridade par é verdadeira e sua paridade ímpar é falsa.

Programa invoca a sub-rotina paridade\_par(num) O parâmetro num é uma variável global

> Sub-rotina paridade\_par Recebe o parâmetro n Não retorna nada, apenas Imprime mensagens em tela. Para realizar esta lógica a Sub-rotina utiliza x uma Variável local

## Caso ParidadeParComRetorno

#### **algoritmo**

#### **declare** num **numerico**

 **escreva** "Entre com um inteiro qualquer"

 **leia** num

 **se** (paridade\_par(num)) **entao**

 **escreva** "O número é ímpar"

 **senao**

 **escreva** "O número é par"

**fim\_algoritmo**

**sub-rotina** paridade\_par(n NUMERICO)

**declare** x **numerico**

x <- **resto** (n, 2)

 **se** (x = 1) **entao**

 **retorne verdadeiro**

 **senao**

 **retorne falso**

**fim\_sub\_rotina** paridade\_par

Programa invoca a sub-rotina paridade\_par(num) O condicional SE está testando o retorno da sub-rotina O parâmetro num é uma variável global

> Sub-rotina paridade\_par Recebe o parâmetro n Retorna VERDADEIRO ou FALSO Para realizar esta lógica a Sub-rotina utiliza x uma Variável local

# Registros

- Registros são estruturas de dados que agregam informações na forma de campos que podem se heterogêneos (combinar múltiplos de dados)
	- Vetores ou matrizes também são variáveis compostas porém homogêneas, ou seja, todos os campos do conjunto é do mesmo tipo (numérico ou literal ou lógico)
- Aplica-se este recurso para organizar dados na forma de tabelas (planilhas)
- São declarados no mesmo local das variáveis, vetores e matrizes

**DECLARE** nome **REGISTRO** (nome\_do\_campo\_1 tipo\_do\_campo\_1, nome do campo 2 tipo do campo 2, ..., nome do campo n tipo\_do\_campo\_n)

- NOME: identificador do registro, um nome qualquer seguindo as mesmas restrições de um nome de uma variável comum
- nome do campo ?: um nome qualquer de campo nos mesmos moldes de declaração de variáveis, vetores e matrizes
- tipo\_do\_campo\_?: o tipo deste do campo referido

### Exemplos de registros

#### **DECLARE** conta **registro** (num, saldo **NUMERICO** cliente **LITERAL**)

- Estrutura de dados chamada conta, possui três campos: Num e saldo do tipo numérico e Nome do tipo literal
	- conta num  $\lt$  5
	- $\text{consta}$ .saldo  $\textless -850.65$
	- conta.nome <- "CC do Banco do Brasil"

#### **DECLARE** conta[3] **registro** (num, saldo **NUMERICO** nome **LITERAL**)

- Um vetor de registros vai se parecer com uma planilha, aqui são os mesmos campos (colunas) porém são 3 registros (linhas)
	- $\text{contain num}[2] \leq 8$
	- $\text{consta.saldo}[2] < 91.74$
	- conta.nome[2] <- "POP do Santander"

#### Caso MediaAluno **algoritmo declare** aluno **registro** (nome **literal** nota1, nota2 **numerico**) **escreva** "Digite o nome do aluno" **leia** aluno.nome **escreva** "Digite a nota 1 do aluno" **leia** aluno.nota1 **escreva** "Digite a nota 1 do aluno" **leia** aluno.nota2 **escreva** "A média do aluno ",aluno.nome," é ",(aluno.nota1+aluno.nota2)/2 **fim\_algoritmo** Declaração do registro Escrevendo no campo nome Escrevendo no campo nota1 Escrevendo no campo nota2

Consultando campos para realizar aritmética

# Caso MediaAlunos

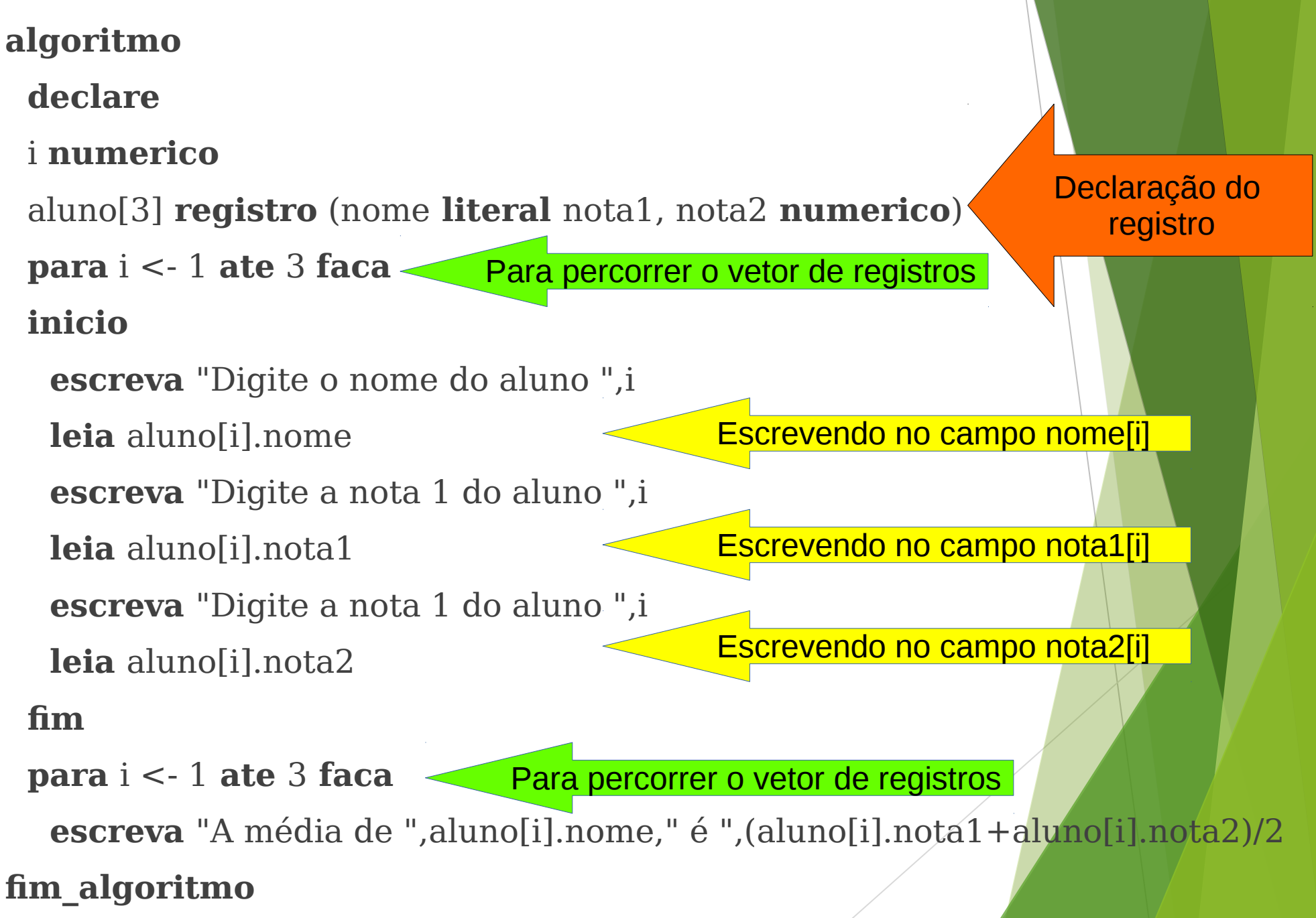

Obrigado pela atenção e participação!